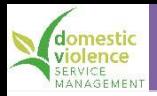

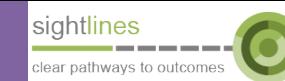

#### **Purpose**

The aim of this document is to provide information about how to develop a service pathways map for responding to people experiencing DFV who are at risk of ABI. While the end product of a 'map' can provide a useful tool in supporting people to access appropriate services, it is the development process itself that can provide an invaluable opportunity to build relationships, create shared understanding and foster collaboration across service systems that will ultimately contribute to better responses to this intersection.

## **STEP ONE: Use the DFV/ABI Project Maps as a skeleton**

Refer to the DFV/ABI Project Map that you'd like to recreate for your context. Copy what information can be copied, asking:

- Do any of these services exist in my area?
- If so, do they have the same name and access criteria as described in this map?
- Who do I need to speak with to check that the referral pathway works the same way in my area?

## **STEP TWO: Localize the Information**

Add information re: the specific services in your area that relate to the pathways in the map

For identifying NSW Public Health Service Pathways:

- Go to the website for your [Local Health District](http://www.health.nsw.gov.au/lhd/Pages/default.aspx), look at the services offered in your district and consider which services relate to the pathways you are trying to map.
- Contact the service to find out about referral criteria and what they offer for a person experiencing: concussion/m-TBI, other brain injury, or violence and abuse.
- For identifying Private Health Service Pathways:
	- Use the online [Health Pathways](https://aci.health.nsw.gov.au/__data/assets/pdf_file/0016/212830/HealthPathways_Factsheet.pdf)tool for your region. Search 'Health Pathways' and '[name of your health district]'. To access the tool you will need to set up an account (at no cost). Once able to access the tool, you will be able to see what referral information is available to general practitioners in your area, across a range of health concerns, including strangulation, head injury and domestic and family violence.
	- Use the Australian Psychology Association ['Find A Psychologist'](https://www.psychology.org.au/Find-a-Psychologist) web page to find out which psychologists in your area have skills that relate to the intersection of DFV and ABI.
	- Use the [Synapse NSW Service Directory](http://synapse.org.au/support-services/client-services/new-south-wales-services/nsw-service-directory.aspx) for information about private and community services that respond to Acquired Brain Injury.
	- Use search engines to find out about private clinics and specialists in your area by search: '[name of your area]' + search terms like: 'head injury service', 'concussion clinic', 'rehabilitation specialist – brain injury'.

For Community Service Pathways:

- Use **[HSNET](https://www.hsnet.nsw.gov.au/)**
- Use [Ask Izzy](https://askizzy.org.au/)

# **STEP THREE: Check for Accuracy**

Check service descriptions and referral information are accurately described on Side B. The most effective way to do this is by reaching out to the services described to double check you've understood their service and criteria accurately. Sometimes this information can be gleaned from a service website.

#### **Software**

The Maps built for the DFV/ABI Project were created in Microsoft Visio which is an additional program to a standard Microsoft Office Package. Visio is not compatible with Apple computers, but mac-friendly alternatives exist. Your organisation may prefer other programs for creating diagrams and maps.

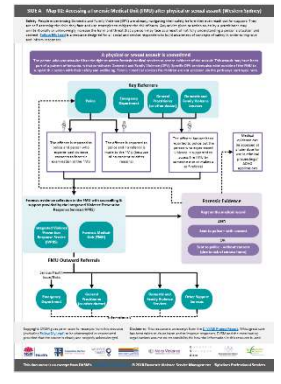